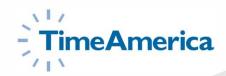

## **Time and Labor Management Solutions**

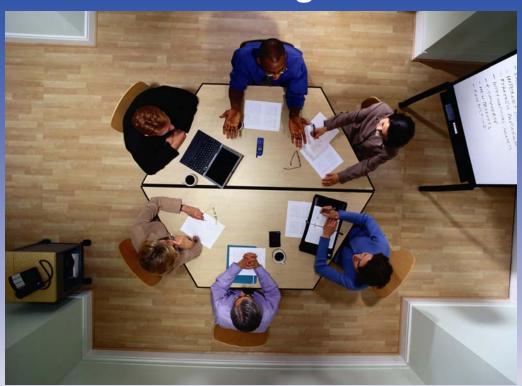

**TA100 PRO Reports** 

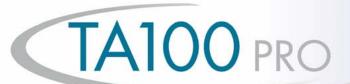

The Time Card Report shows a basic summary of employee payroll and attendance data for the selected date range. This includes the date/day of week, the category of worked time, the actual start and stop punches, attendance codes associated with the punches, total hours worked, and a breakdown of the type of hours for each day.

The Time Card Report totals all this data and displays any absences and missing punches for the selected date range. The system allows several variations of this report. Examples include department and category summaries and added detail such as rounded verses actual punch times and labor distribution.

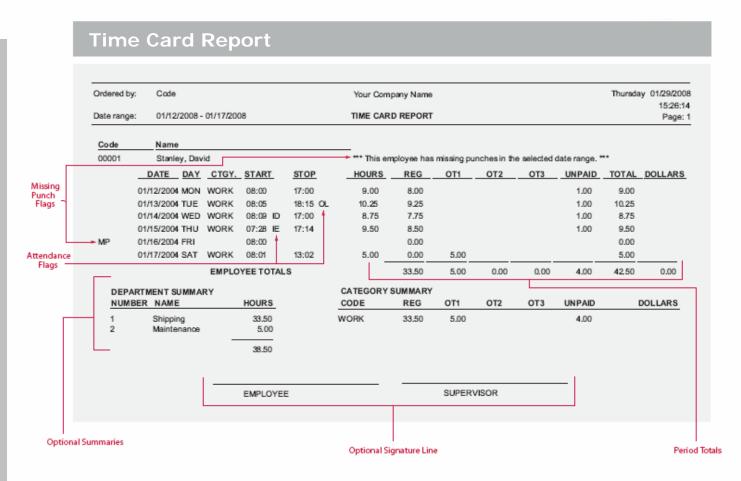

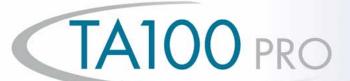

The system allows you to print time cards in various formats. This condensed one line format shows punch detail and totals by category. This report can be generated by employee, department, division, or group. This paper saving format is excellent for supervisors to verify the accuracy of hours and correct any exceptions

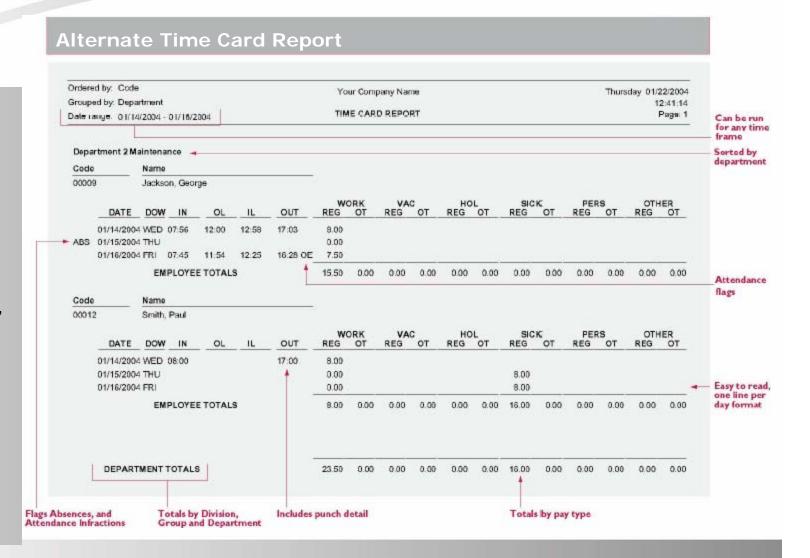

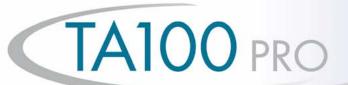

The Weekly Hours Report shows a summary of an employee's hours for the selected date range. The hours are broken out by their respective classes (Regular and up to three levels of Overtime).

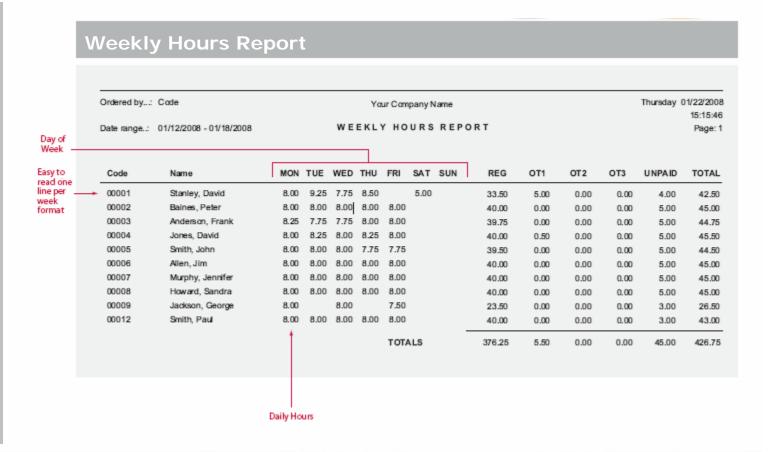

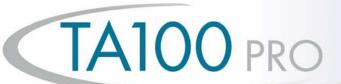

**The Department Summary** Report summarizes the hours which have been applied to each "Department." The hours are broken out by their respective classes (Reg. OT1, OT2, OT3, and Unpaid). "Departments" and "Jobs" are standard levels of Labor Distribution. Each employee can be assigned to a home department/job and then transfer to different departments and jobs throughout the day. Different wages can be assigned to an employee for each department and job. The flexible Time America system allows you to change the names of department and job to match your company's terminology.

#### **Department Summary Report**

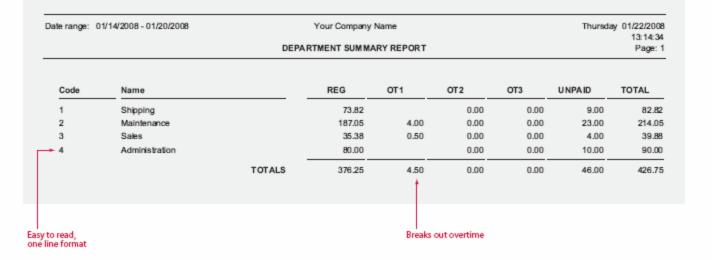

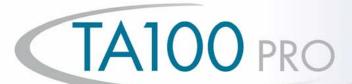

**Shift Summary Report** 

## Payroll Reports

The Shift Summary Report gives a summary of the hours worked in each shift for the select date range. The hours are shown as totals for each employee and also as a summary for the entire shift.

#### Ordered by: Code Optional Shift Forecasting Your Company Name Monday 01/19/2008 14:49:04 Date range: 01/11/2008 - 01/17/2008 SHIFT SUMMARY REPORT Page: 1 Shift Group 001 Shift 1 HOURS **CUM HRS** REG OT1 OT2 OT3 UNPAID Code Name TOTAL 00001 Stanley, David 33.50 33.50 33.50 0.00 0.00 0.00 4.00 37.50 00002 Baines, Peter 40.00 73.50 40.00 0.00 0.00 0.00 5.00 45.00 00003 Anderson, Frank 39.75 113.25 39.75 0.00 0.00 0.00 5.00 44.75 00004 Jones, David 40.50 153.75 40.00 0.50 0.00 0.00 5.00 45.50 00005 Smith, John 39.50 193.25 39.50 0.00 0.00 0.00 5.00 44.50 Allen, Jim 233.25 0.00 0.00 0.00 45.00 00006 40.00 40.00 5.00 00009 Jackson, George 23.50 256.75 23.50 0.00 0.00 0.00 3.00 26.50 00012 Smith, Paul 40.00 296.75 40.00 0.00 0.00 0.00 3.00 43.00 8 Employees Processed SHIFT TOTALS 296.75 296.25 0.50 0.00 0.00 35.00 331.75 Shift 2 Code HOURS **CUM HRS** REG OT1 OT2 OT3 UNPAID TOTAL Name 00007 Murphy, Jennifer 40.00 40.00 40.00 0.00 0.00 0.00 5.00 45.00 000008 Howard, Sandra 40.00 80.00 40.00 0.00 0.00 0.00 5.00 45.00 2 Employees Processed SHIFT TOTALS 80.00 80.00 0.00 0.00 0.00 10.00 90.00 Shift 3 Code Name HOURS **CUM HRS** REG OT1 OT2 OT3 UNPAID TOTAL 00001 Stanley, David 5.00 5.00 0.00 5.00 0.00 0.00 0.00 5.00 1 Employee Processed SHIFT TOTALS 5.00 0.00 5.00 0.00 0.00 0.00 5.00 SHIFT GROUP TOTALS 381.75 376.25 5.50 0.00 0.00 45.00 426.75 Breakdown of each Shows individual hours Breaks out regular Shift and shift group spent on each shift and overtime hours

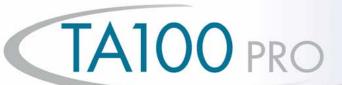

Used as the input to Payroll, the Category Summary Report breaks out the employee's hours into their respective pay class. In addition, the report also indicates on which day the category occurred making it easy to spot trends. For example, the employee has taken five sick days all on Fridays or Mondays.

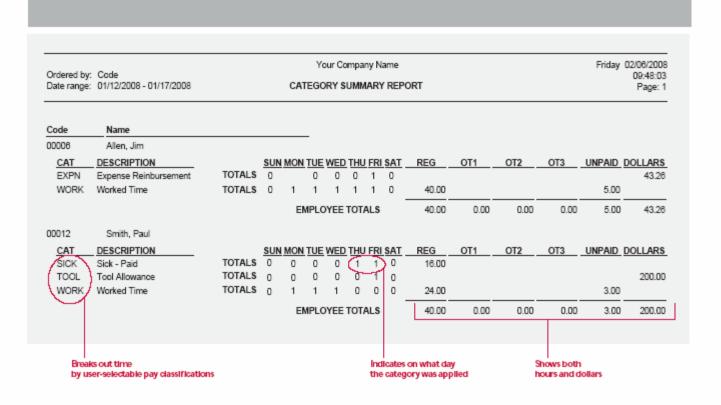

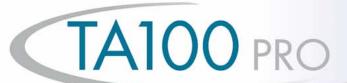

This Management Report allows the operator to show all the employees who are punched IN or OUT at a specific date and time. A unique feature of this report is the ability to also show any transactions or transfers that may have occurred after the IN punch. This is useful in tracking the employee's current location.

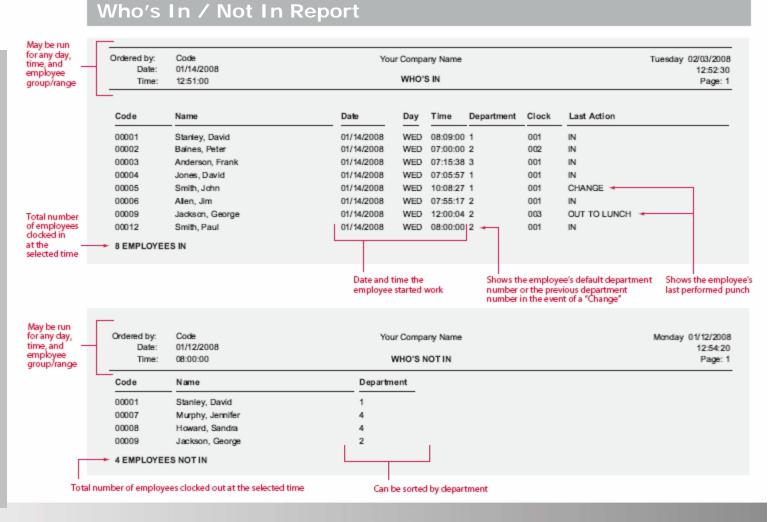

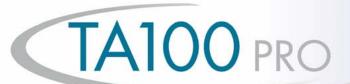

The Attendance Report shows employees with attendance infractions. The employee's scheduled start and stop time are shown in comparison to their actual punches, along with the attendance code and a description of the infraction. Attendance Codes correspond with transactions that fall within the defined time zones. For example, IL equals In Late and OE equals Out Early.

#### **Attendance Code Report**

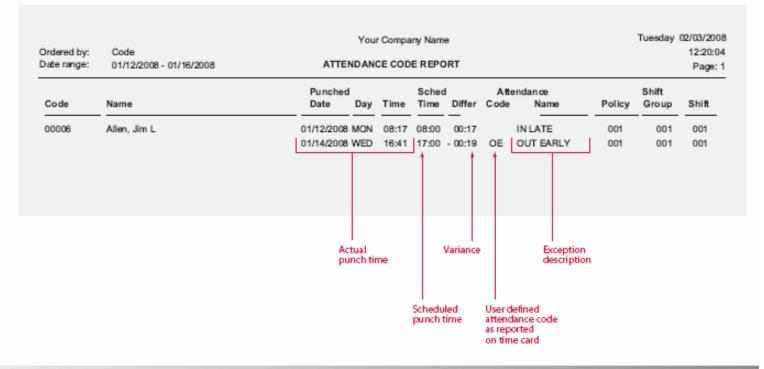

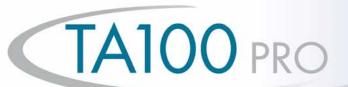

Used for employee review purposes, the Attendance Count Report is similar to the Attendance Report except that it provides the user with a tally of the various Attendance Codes that have occurred within the selected date range (i.e. the number of "IN LATE" infractions for the past month). This report also lists the number of absences with any date range the user selects.

#### **Attendance Count Report** Flexible. Your Company Name Thursday 02/05/2008 user-defined Ordered by: Code reporting 12:37:26 range Date range: 01/01/2008 - 01/23/2008 ATTENDANCE COUNT REPORT Page: 1 Attendance Absent Code Name Code Name OUT 00001 Stanley, David IN DOCKED IN LATE OUTLATE 00006 Allen, Jim IN LATE attendance Number of Specifies codes as occurrences reported during the IN and OUT on the selected period time card

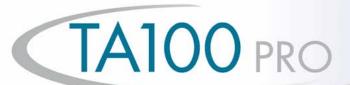

This easy to file report is a must for your employee records. With the Annual Attendance Code Report you can easily access information on the employee's attendance history from the number of specific user defined infractions, right down to the days on which they occurred.

#### **Annual Attendance Count Report**

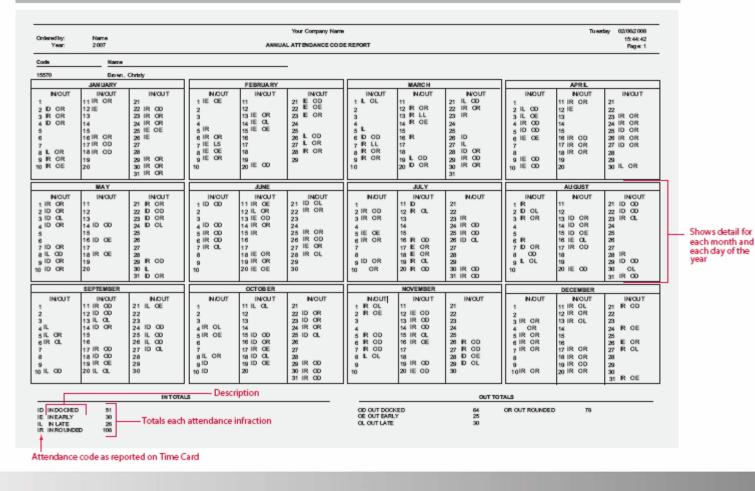

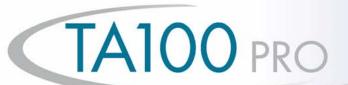

Never again will you pay overtime just because you needed to have an employee "fill in" for someone else. Just run the Approaching Overtime Report. This report lists all employees in the selected range and their hours worked up-to-the minute. The report allows managers to adjust employees' schedules in order to minimize over-time payouts.

#### **Approaching Overtime Report**

| Ordered b | y: Code             | Your Comps<br>APPROA CHING OVE | •         | ORT              |                       |                         | Thursday          | 02/12/2004<br>16:26:48<br>Page: 1 |
|-----------|---------------------|--------------------------------|-----------|------------------|-----------------------|-------------------------|-------------------|-----------------------------------|
| Code      | Name                | Date Range                     | Scheduled | Worke<br>Regular | d-to-Date<br>Overtime | Additional<br>Scheduled | Estim<br>Overtime | ated<br>Total                     |
| 00001     | Stanley, David      | 02/08/2004 - 02/14/2004        | 40.00     | 28.75            | 0.00                  | 8.0000                  | 0.00              | 36.7500 -                         |
| 00002     | Baines, Peter       | 02/08/2004 - 02/14/2004        | 40.00     | 30.00            | 0.00                  | 8.0000                  | 0.00              | 38.0000 -                         |
| 00003     | Anderson, Frank     | 02/08/2004 - 02/14/2004        | 40.00     | 31.50            | 0.00                  | 8.0000                  | 0.00              | 39.5000                           |
| 00004     | Jones, David        | 02/08/2004 - 02/14/2004        | 40.00     | 32.00            | 0.00                  | 8.0000                  | 0.0000            | 40.0000                           |
| 00005     | Smith, John         | 02/08/2004 - 02/14/2004        | 40.00     | 32.00            | 0.00                  | 8.0000                  | 0.0000            | 40.0000                           |
| 00006     | Allen, Jim          | 02/08/2004 - 02/14/2004        | 40.00     | 36.00            | 0.00                  | 8.0000                  | 4.0000            | 44.0000                           |
| 00007     | Murphy, Jennifer    | 02/08/2004 - 02/14/2004        | 40.00     | 37.00            | 0.00                  | 8.0000                  | 5.0000            | 45.0000                           |
| 80000     | Howard, Sandra      | 02/08/2004 - 02/14/2004        | 40.00     | 36.00            | 0.00                  | 8.0000                  | 4.0000            | 44.0000                           |
| 00009     | Jackson, George     | 02/08/2004 - 02/14/2004        | 40.00     | 37.00            | 0.00                  | 8.0000                  | 5.0000            | 45.0000                           |
| 00012     | Smith, Paul         | 02/08/2004 - 02/14/2004        | 40.00     | 33.00            | 5.00                  | 8.0000                  | 1.0000            | 41.0000                           |
| 10        | Employees Processed |                                |           |                  |                       |                         |                   |                                   |
|           |                     |                                |           |                  | Estin                 | nates overtim           | e based on        | Emple                             |

hours worked-to-date and additional scheduled time employees least likely to earn overtime

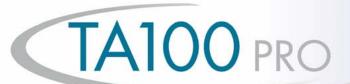

This report allows you to easily qualify employees for Benefit Entitlement. When running this report you can select to only show those employees that have reached a specific length of service. By selecting to show only those employees in their 11th month, the Seniority Report can be used to notify you of upcoming anniversaries.

#### **Seniority Report**

| Name             | Hire Date                                                                                                    | Years                                                                                                    | h of Service<br>Months                                                                                                    | Days                                                                                                    | Total Days                                                                                                    |                                                                                                    |
|------------------|----------------------------------------------------------------------------------------------------|----------------------------------------------------------------------------------------------------|----------------------------------------------------------------------------------------------------|----------------------------------------------------------------------------------------------------|----------------------------------------------------------------------------------------------------|----------------------------------------------------------------------------------------------------|
|                  |                                                                                                    |                                                                                                    |                                                                                                    |                                                                                                    |                                                                                                    | _                                                                                                    |
| ,                |                                                                                                    |                                                                                                    |                                                                                                    |                                                                                                    |                                                                                                    |                                                                                                    |
| •                |                                                                                                    |                                                                                                    |                                                                                                    |                                                                                                    |                                                                                                    |                                                                                                    |
|                  |                                                                                                    |                                                                                                    |                                                                                                    |                                                                                                    |                                                                                                    |                                                                                                    |
|                  |                                                                                                    |                                                                                                    |                                                                                                    |                                                                                                    |                                                                                                    |                                                                                                    |
|                  |                                                                                                    |                                                                                                    |                                                                                                    |                                                                                                    |                                                                                                    |                                                                                                    |
| Murphy, Jennifer | 06/15/1994                                                                                                    | 07                                                                                                    | 07                                                                                                    | 30                                                                                                    | 2801                                                                                                    |                                                                                                    |
| Smith, John      | 02/02/1995                                                                                                    | 07                                                                                                    | 00                                                                                                    | 12                                                                                                    | 2569                                                                                                    |                                                                                                    |
| Anderson, Frank  | 09/17/1996                                                                                                    | 05                                                                                                    | 04                                                                                                    | 28                                                                                                    | 1976                                                                                                    |                                                                                                    |
| Smith, Paul      | 06/22/2000                                                                                                    | 01                                                                                                    | 07                                                                                                    | 23                                                                                                    | 602                                                                                                    |                                                                                                    |
| Howard, Sandra   | 05/09/2001                                                                                                    | 00                                                                                                    | 09                                                                                                    | 05                                                                                                    | 281                                                                                                    |                                                                                                    |
| loyees Processed |                                                                                                    |                                                                                                    |                                                                                                    |                                                                                                    |                                                                                                    | •                                                                                                    |
| ı                | Baines, Peter Stanley, David Allen, Jim Jackson, George Jones, David Murphy, Jennifer Smith, John Anderson, Frank Smith, Paul Howard, Sandra | Baines, Peter 04/11/1968 Stanley, David 11/14/1973 Allen, Jim 01/13/1976 Jackson, George 08/09/1981 Jones, David 12/20/1989 Murphy, Jennifer 06/15/1994 Smith, John 02/02/1995 Anderson, Frank 09/17/1996 Smith, Paul 06/22/2000 Howard, Sandra 05/09/2001 | Baines, Peter     04/11/1968     33       Stanley, David     11/14/1973     28       Allen, Jim     01/13/1976     26       Jackson, George     08/09/1981     20       Jones, David     12/20/1989     12       Mulphy, Jennifer     06/15/1994     07       Smith, John     02/02/1995     07       Anderson, Frank     09/17/1996     05       Smith, Paul     06/22/2000     01       Howard, Sandra     05/09/2001     00 | Baines, Peter     0.4/11/1968     33     10       Stanley, David     1.1/14/1973     28     03       Allen, Jim     0.1/13/1976     26     01       Jackson, George     0.8/09/1981     20     06       Jones, David     12/20/1989     12     01       Murphy, Jennifer     0.6/15/1994     07     07       Smith, John     0.2/02/1995     07     00       Anderson, Frank     0.9/17/1996     0.5     0.4       Smith, Paul     0.6/22/2000     0.1     0.7       Howard, Sandra     0.5/09/2001     0.0     0.9 | Baines, Peter         04/11/1968         33         10         03           Stanley, David         11/14/1973         28         03         00           Allen, Jim         01/13/1976         26         01         01           Jackson, George         08/09/1981         20         06         05           Jones, David         12/20/1989         12         01         25           Murphy, Jennifer         06/15/1994         07         07         30           Smith, John         02/02/1995         07         00         12           Anderson, Frank         09/17/1996         05         04         28           Smith, Paul         06/22/2000         01         07         23           Howard, Sandra         05/09/2001         00         09         05 | Baines, Peter 04/11/1968 33 10 03 12362 Stanley, David 11/14/1973 28 03 00 10319 Allen, Jim 01/13/1976 26 01 01 9529 Jackson, George 08/09/1981 20 06 05 7494 Jones, David 12/20/1989 12 01 25 4439 Murphy, Jennifer 06/15/1994 07 07 30 2801 Smith, John 02/02/1995 07 00 12 2569 Anderson, Frank 09/17/1996 05 04 28 1976 Smith, Paul 06/22/2000 01 07 23 602 Howard, Sandra 05/09/2001 00 09 05 281 |

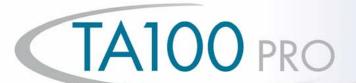

How many entries applied

toward the amount taken

These reports are used to track employees use of company benefits. Both reports may be run by employee (shown above) which shows the employee and their benefits taken, or by benefit, showing the amount taken by each employee. You may also select to show only those employees who have exceeded the maximum amount of benefit time, or have under a specified amount remaining. By utilizing the Benefit Accruals Module, allowed balances can be automatically updated utilizing your company's benefit accrual formulas.

#### **Employee Benefits Report**

|           | ed by: CODE     |                | Your         | Company Name                     | Ð                  |            |                          |             | F                 | fday 02/1        | 5/200<br>11:3 |
|-----------|-----------------|----------------|--------------|----------------------------------|--------------------|------------|--------------------------|-------------|-------------------|------------------|---------------|
| Show inac | :Eves: YES      |                | EMPLOY       | EE BENEFITS                      | LIST               |            |                          |             |                   | Pa               | ige :         |
| Code      | Name            | Fiscal<br>Date | Hire<br>Date | Last Post<br>Date                | Days of<br>Service | Cat        | Allowed                  | Taken       | Pending           | Left             | Cou           |
| 00001     | Stanley,David   | 12/26/2001     | 06/14/1995   | NONE                             | 2438               | JURY       | 0.00                     | 0.00        | 0.00              | 0.00             |               |
|           |                 |                |              |                                  |                    | PERS       | 8.00                     | 0.00        | 0.00              | 8.00             |               |
|           |                 |                |              |                                  |                    | SICK       | 40.00                    | 16.00       | 0.00              | 24.00            |               |
|           |                 |                |              |                                  |                    | VAC        | 40.00                    | 0.00        | 24.00             | 16.00            | ;             |
| 00002     | Baines,Peter    | 12/26/2001     | 12/13/1992   | NONE                             | 14309              | JURY       | 0.00                     | 16.00       | 0.00              | -16.00           | :             |
|           |                 |                |              |                                  |                    | PERS       | 8.00                     | 0.00        | 0.00              | 8.00             | -             |
|           |                 |                |              |                                  |                    | SICK       | 40.00                    | 16.00       | 0.00              | 24.00            |               |
|           |                 |                |              |                                  |                    | VAC        | 80.00                    | 00.8        | 32.00             | 40.00            |               |
| 2 E       | mployees listed |                |              |                                  |                    |            | 1                        | 1           |                   | 1                |               |
|           |                 |                | d            | Unlimited us<br>lefined categori |                    |            | aximum an<br>ee can take | Amo<br>take | ount<br>n to date | Amoi<br>Rema     |               |
|           |                 |                |              | Company Nam                      |                    |            |                          |             | Fr                | iday 02/13<br>Pa | /200<br>10:5  |
|           |                 |                |              |                                  |                    |            |                          |             |                   |                  | _             |
| Code      | Name            | Date a         | nd Time      | Amount                           | Ba                 | lance      | Category                 | Ту          | ре                | Archived         |               |
| 00001     | Stanley,David   |                | 008 09:58:59 | -6.0000                          |                    | 24.000000  |                          | Misc. i     |                   | NO               |               |
|           |                 |                | 008 09:58:59 | -8.0000                          | 000 3              | 32.000000  | SICK                     | Misc. I     | Entry             | NO               |               |
|           |                 | Tue 02/03/2    | 008 08:24:47 | 40.0000                          | 000 4              | 0000000.04 | SICK                     | Hours       | Adj.              | NO               |               |

Tracks & reports complete detail of adjustments to the balances including system generated accrual calculations.

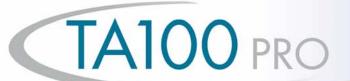

This valuable management tool compares budgeted hours and wages with those that were actually worked. In addition, this report also compares hours and wages based on scheduled work times. The Actual vs Budgeted report can show you the individual employee detail, so you can compare efficiencies of employees working on the same task. By breaking out time by regular, three different overtimes, and any miscellaneous costs, the system gives you a concise illustration of where your time/dollars are being squandered.

#### **Actual vs. Budgeted Wage Report** Date range: 01/01/2008 - 01/31/2008 Monday 02/02/2008 Your Company Name Ordered by: 11:49:11 ACTUAL VS BUDGETED WAGE REPORT Page: 1 JOB ACTUAL BUDGETED ACTUAL VS Code REG OT1 OT3 TOTAL TOTAL BUDGETED 00001100 Manhattan Auto 71 783 3.583 HOURS 75.366 72.000 (3.367)Over budget DOLLARS 1109.448 82.453 1191.900 1100.000 91.900) hours/wages 29718526 Tempe Car Company parentheses HOURS 11.433 11.433 12,000 0.567 DOLLARS 179.470 179.470 200,000 20.530 33683822 Motor City HOURS 43,850 3.500 47.350 2.650 50,000 DOLLARS 700.512 781.047 81.047) 700.000 74328931 Cars-R-Us 3.617 HOURS 3.617 5,000 1.383 DOLLARS 55,480 100,000 44,520 83621789 Pensicola Motor Works 19.117 HOURS 19.117 20.000 0.883 DOLLARS 301.185 301.185 18.815 320,000 TOTAL HOURS 149.80 7.08 0.00 0.00 156.88 159.00 2.12 2346.09 162.99 0.00 0.00 2509.08 TOTAL DOLLARS 2420.00 89.08) Totals by Job Breaks out overtime budgeted hours and wages are calculated from the daily costs you input hours/dollars

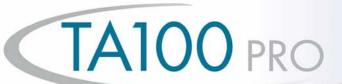

## **Exceptions Reports**

The Missing Punch Report will show any missing transactions that have occurred during the selected date range. Two instances where a missing punch may be generated are:

- 1. When an employee punches in for the day but does not punch out at the end of the day, or
- 2. If an employee was scheduled to work on a given day but does not punch on that day. Used in conjunction with the Auto Process feature, this report provides an effective means of catching punch errors before they become payroll errors.

#### **Absence and Missing Punch Report**

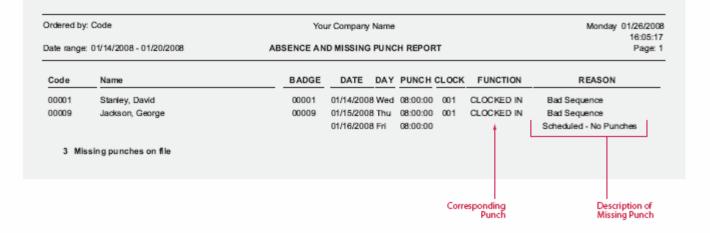

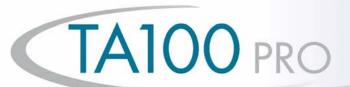

## **Exceptions Reports**

The Overtime Hours Exceptions Report is a valuable tool used to control overtime. This report will show any employee's overtime hours that exceed the value defined in the employee's policy. A signature line is also available for supervisor use.

#### Overtime Hours Exceptions

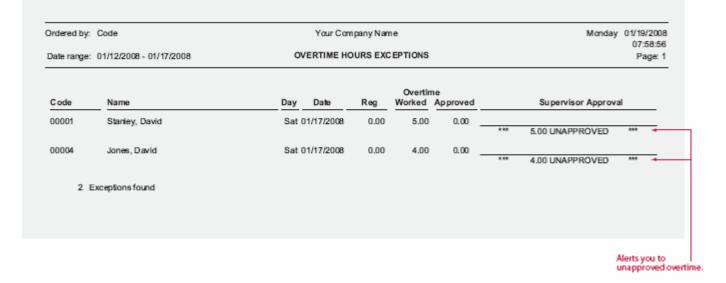

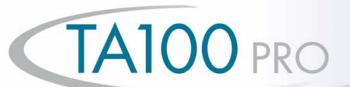

### **Exceptions Reports**

**The Hours Exceptions Report** allows you to easily flag employees with total hours that fall outside your pay policies acceptable range. Inside the employee's pay policy you define ranges for both daily and period hours. In addition, you can also define a maximum number of consecutive hours (gross hours) an employee may be on-the-clock. If the employee's total hours fall outside the defined range they will be flagged on one of these reports. The report will also show the variance from your defined range.

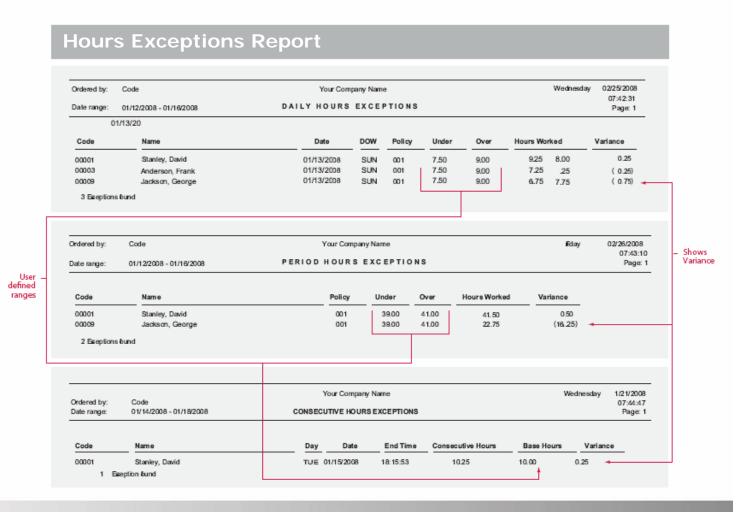

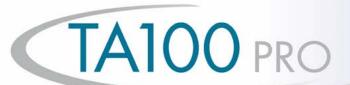

## Scheduling Reports

The Individual Employee Schedule Report shift group, individual shift number, shift name, and daily start/stop times assigned to the selected employees for the selected date range. This report may be handed out to employees indicating the employee's upcoming work schedule.

#### Individual Schedule Report

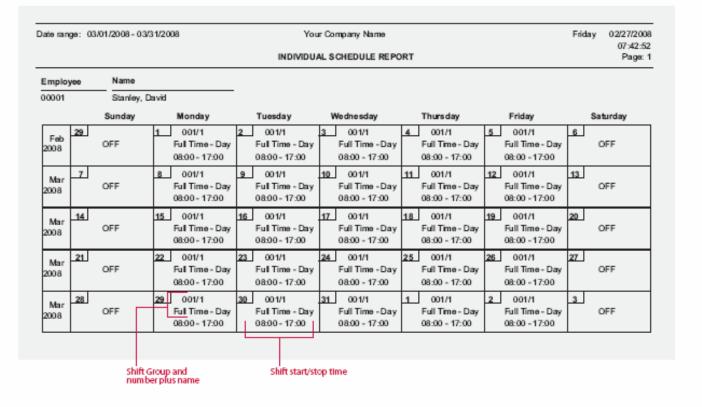

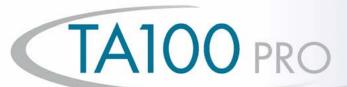

## Scheduling Reports

The Shift Coverage Report is a management tool used for scheduling daily workloads. This report will show the number of employees scheduled for each shift, on each day of the pay period, for the selected date range in calendar format. The report breaks out each shift and shows the shift start/stop times for quick reference.

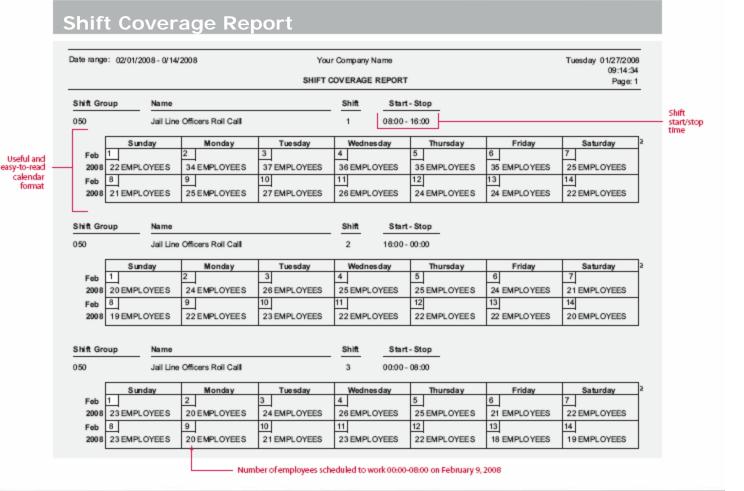

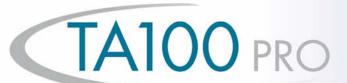

## Scheduling Reports

The Who's Scheduled Report can be printed in a coverage form which provides a graphical representation of your employee's schedules. This report shows voids in scheduling and where the day may be over or understaffed. Besides the normal reporting selections, this report can graphically depict Scheduled, Not Scheduled, Both, or Off Today.

#### Who's Scheduled Report

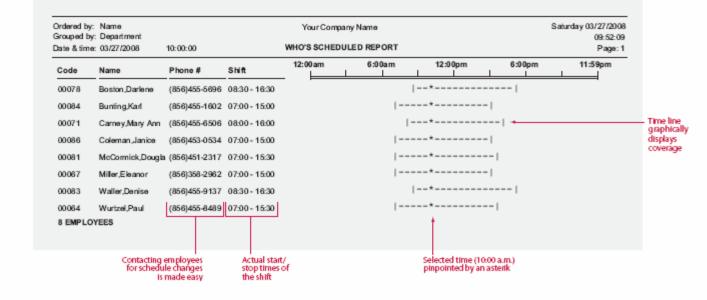

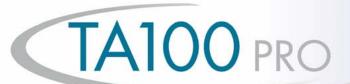

## Wage / Charge Reports

This report provides a complete breakdown of hours and wages per employee sorted by group. This report may be used to provide supervisors the total hours their employees have worked and the gross wages earned. This report can also be used as a comparison to the payroll journal.

#### **Employee Wage Report**

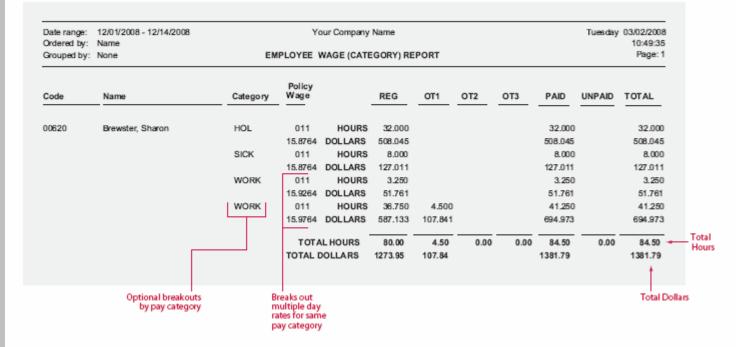

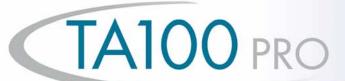

## Wage / Charge Reports

**The Department Wage Report** provides a complete breakdown of wages for the period attributed to each department. This report can be used for **General Ledger posting or** budget versus actual analysis.

#### **Department Wage Report**

|                                                     | Date range:<br>Ordered by: | 12/01/20038 - 12/14/208<br>Name | Your Co                      | mpany Name                    |                     |                   | Tue  | eday 03/02/200        |                |
|-----------------------------------------------------|----------------------------|---------------------------------|------------------------------|-------------------------------|---------------------|-------------------|------|-----------------------|----------------|
|                                                     | Ordered by.                | Harris                          | DEPARTMENT                   | WAGE RE                       | PORT                |                   |      | Page:                 |                |
|                                                     | Code                       | Name                            |                              | REG                           | OT1                 | OT2               | отз  | TOTAL                 |                |
| Totals for<br>lemployees _<br>in each<br>department | <b>→</b> 705100            | Finance                         | HOURS<br>DOLLARS             | 1199.750<br>11963.728         | 1.000<br>21.530     |                   |      | 1200.750<br>11985.258 |                |
|                                                     | 706100                     | Data Processing                 | HOURS<br>DOLLARS             | 289.500<br>4051.643           | 14.000<br>407.726   |                   |      | 303.500<br>4459.369   |                |
|                                                     | 746100                     | Customer Service                | HOURS<br>DOLLARS             | 1508.500<br>18470.324         | 115.250<br>2020.255 | 26.750<br>665.327 |      | 1650.500<br>21155.906 |                |
|                                                     | 747100                     | Emergency Management            | HOURS<br>DOLLARS             | 131.750<br>1333.597           | 13.750<br>271.274   |                   |      | 145.500<br>1604.871   |                |
|                                                     | 747662                     | Emergency Mgt. Rerp Grant       | HOURS<br>DOLLARS             | 4.000<br>52.548               |                     |                   |      | 4.000<br>52.548       |                |
|                                                     | 758101                     | Production                      | HOURS<br>DOLLARS             | 2021.500<br>23775.349         | 231.250<br>4331.328 | 16.250<br>403.008 |      | 2269.000<br>28509.686 | Total<br>Hours |
|                                                     |                            |                                 | TOTAL HOURS<br>TOTAL DOLLARS | 5155.00<br>59647.19           | 375.25<br>7052.11   | 43.00<br>1068.34  | 0.00 | 5573.25<br>67767.64   | -              |
|                                                     |                            |                                 |                              | Breaks out re<br>and overtime |                     |                   | т    | otals Dollars         |                |

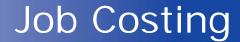

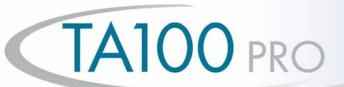

The Job Cost List is a detailed listing of all the jobs numbers entered into the system. This list contains information such as the job name and number, the active/inactive status of the job, the number of budgeted hours and dollars, and wages assigned to the job.

#### Job Code List

| Ordered by<br>Show inactives | y: NAME<br>:: Yes    |        | Your Company<br>JOB LIST |                     |            |              | Friday 01/02/2008<br>09:10<br>Page: 1 |
|------------------------------|----------------------|--------|--------------------------|---------------------|------------|--------------|---------------------------------------|
| Code                         | Name                 | Active | Budgeted<br>Hours        | Budgeted<br>DOLLARS | Hou<br>Use | urly<br>Wage |                                       |
| 74328931                     | Cars-R-Us            | NO     | 87323.00                 | 22380884.9800       | YES        | 15.9800      |                                       |
| 00001100                     | Manhattan Auto       | YES    | 500.00                   | 1068000.0000        | YES        | 15.3400      |                                       |
| 33683822                     | Motor City           | YES    | 932.00                   | 30411.3600          | YES        | 16.0300      |                                       |
| 83621789                     | Pensicola Motor Work | YES    | 8932.00                  | 22740872.0000       | YES        | 15.7800      |                                       |
| 29718526                     | Tempe Car Company    | YES    | 1200.00                  | 2943600.0000        | YES        | 15.3400      |                                       |
| 5 Jobs li                    |                      |        | 12000                    |                     |            |              |                                       |

Allows user to default a wage by job worked. Can be used to calculate overhead costs (overhead factor)

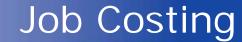

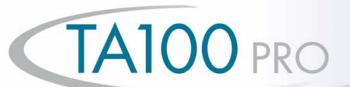

The Employee Job Cost List shows job cost level scheduling for selected employees in the selected date range.

Employees may be scheduled two levels of time tracking.

#### **Employee Job Cost Schedule List**

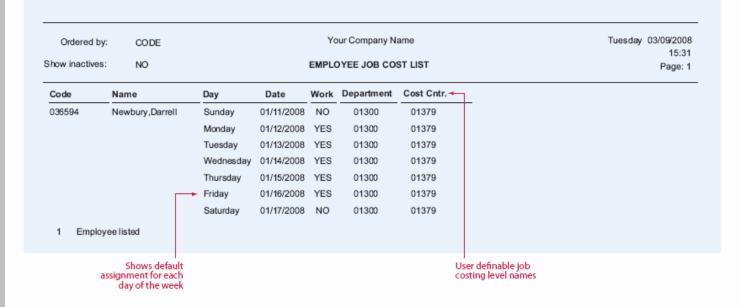

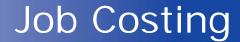

# TA100 PRO

You pick

the order

you want to see the

report sorted in. Up to 8

defined sort

criteria are available

The Labor Distribution Report summarizes total time by up to eight user selectable groupings of distribution (employee, shift, department, job, and pay category). In addition you can also select the hierarchy order in which you want the totals to be reported. The two reports shown represent two groupings (employee/job) sorted opposite ways.

#### **Labor Level Distribution Report**

|                                                                                                    | LABOR DIS                          | TRIBUTION F              | REPORT                                                    |                      |      |      |                                                | Page: 1                                                                  |
|----------------------------------------------------------------------------------------------------|------------------------------------|--------------------------|-----------------------------------------------------------|----------------------|------|------|------------------------------------------------|--------------------------------------------------------------------------|
|                                                                                                    | Hours                              | CUM HRS                  | REG                                                       | OT1                  | ОТ2  | отз  | UNPAID                                         | TOTAL                                                                    |
| 036594 Newbury, Darrell<br>00001100 Manhattan Auto                                                                                             | ***                                | 63.35                    | 50 W                                                      | 2.00                 |      |      | 2.50                                           |                                                                          |
| 29718526 Tempe Car Company                                                                                                    | 63.35<br>5.52                      | 63.35<br>68.87           | 59.77<br>5.52                                             | 3.58                 |      |      | 0.50                                           | 65.85<br>6.02                                                            |
| 33683822 Motor City                                                                                                    | 6.98                               | 75.85                    | 3.48                                                      | 3.50                 |      |      | 1.00                                           | 7.98                                                                     |
| 74328931 Cars-R-Us                                                                                                    | 3.62                               | 79.47                    | 3.62                                                      | 3.50                 |      |      | 0.50                                           | 4.12                                                                     |
| 83621789 Pensicola Motor Works                                                                                                    | 7.62                               | 87.08                    | 7.62                                                      |                      |      |      | 0.50                                           | 8.12                                                                     |
| EMPLOYEE 036 594 TOTALS                                                                                                    | 87.08                              | -                        | 80.00                                                     | 7.08                 | 0.00 | 0.00 | 5.00                                           | 92.08                                                                    |
|                                                                                                    | Marine.                            | Commence Man             |                                                           |                      |      |      | Polishon.                                      | 01/16/2008                                                               |
| Date range: 01/04/2008 - 01/10/2008<br>Grouped by: Job,Employee                                                                                |                                    | Company Nan              |                                                           |                      |      |      | rriday                                         | 10:02:13                                                                 |
|                                                                                                    |                                    |                          |                                                           | OT1                  | OT2  | ОТЗ  | UNPAID                                         | 10:02:13                                                                 |
| Grouped by: Job,Employee  00001100 Manhattan Auto                                                                                              | LABOR DIS                          | CUM HRS                  | REFORT                                                    |                      | OT2  | отз  | UNPAID                                         | 10:02:13<br>Page: 1<br>TOTAL                                             |
| Grouped by: Job,Employee  00001100 Manhattan Auto 036594 Newbury,Darrell                                                                       | LABOR DIS                          | CUM HRS                  | REPORT<br>REG<br>59.77                                    | OT1<br>3.58          | OT2  | ОТЗ  | UNPAID 2.50                                    | 10:02:13<br>Page: 1<br>TOTAL<br>65:85                                    |
| 00001100 Manhattan Auto 03694 Newbury,Darrell 037071 Johnson,Carl                                                                              | HOURS 63.35 12.02                  | CUM HRS                  | REPORT<br>REG<br>59.77<br>12.02                           | 3.58                 |      |      | UNPAID<br>2.50<br>1.00                         | 10:02:13<br>Page: 1<br>TOTAL<br>65:85<br>13:02                           |
| 00 001100 Manhattan Auto 03 0594 Newbury,Darrell 03 7071 Johnson,Carl JOB 00001100 TOTALS                                                      | LABOR DIS                          | CUM HRS                  | REPORT<br>REG<br>59.77                                    |                      | OT2  | 0.00 | UNPAID 2.50                                    | 10:02:13<br>Page: 1<br>TOTAL<br>65:85<br>13:02                           |
| 00 00110 0 Manhattan Auto 03 6594 Newbury, Darrell 03 7071 Johnson, Carl JOB 00001100 TOTALS 33 663822 Motor City                              | HOURS 63.35 12.02 75.37            | CUM HRS 63.35 75.37      | REPORT<br>REG<br>59.77<br>12.02<br>71.78                  | 3.58                 |      |      | 2.50<br>1.00<br>3.50                           | 10:02:13<br>Page: 1<br>TOTAL<br>65:85<br>13:02<br>78:87                  |
| 00 001100 Manhattan Auto 03 0594 Newbury,Darrell 03 7071 Johnson,Carl JOB 00001100 TOTALS                                                      | HOURS 63.35 12.02                  | CUM HRS                  | REPORT<br>REG<br>59.77<br>12.02                           | 3.58                 |      |      | UNPAID<br>2.50<br>1.00                         | 10:02:13<br>Page: 1<br>TOTAL<br>65:85<br>13:02<br>78:87                  |
| 00001100   Manhattan Auto   036994   Newbury,Darrell   JOB 00001100 TOTALS   3365382   Motor City   036594   Newbury,Darrell   Newbury,Darrell | HOURS 63.35 12.02 75.37            | CUM HRS 63.35 75.37 6.98 | REG 59.77 12.02 71.78 3.48                                | 3.58                 |      |      | UNPAID<br>2.50<br>1.00<br>3.50                 | 10:02:13<br>Page: 1                                                      |
| 00                                                                                                    | HOURS 63.35 12.02 75.37 6.98 40.37 | CUM HRS 63.35 75.37 6.98 | REPORT<br>REG<br>59.77<br>12.02<br>71.78<br>3.48<br>40.37 | 3.58<br>3.58<br>3.50 | 0.00 | 0.00 | UNPAID<br>2.50<br>1.00<br>3.50<br>1.00<br>1.20 | 10:02:13<br>Page: 1<br>TOTAL<br>65:85<br>13:02<br>78:87<br>7.96<br>41:57 |

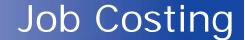

# TA100 PRO

The Wage Distribution Report is similar to the Labor Distribution Report in that it summarizes total time by up to eight groupings of distribution. However, the Wage Distribution Report also shows dollars spent. Also, employees may have multiple wages per job or any user defined level. The system allows you to change wages mid-pay period. In addition, you can also select the hierarchy order in which you want the totals to be reported. The two reports shown represent two groupings (employee/job and department/job).

#### **Labor Level Wage Distribution Report**

| Date range:<br>Groupe d by: | 01/04/2008 - 01/16/2008<br>Employee,Job |               | our Company Nan<br>DISTRIBUTION F |        |      |      | Frie    | day 01/10/2008<br>11:16:30<br>Page: 1 |
|-----------------------------|-----------------------------------------|---------------|-----------------------------------|--------|------|------|---------|---------------------------------------|
|                             |                                         |               | REG                               | OT1    | OT2  | ОТЗ  | DOLLARS | TOTALS                                |
| 036594                      | Newbury, Darrell                        |               |                                   |        |      |      |         |                                       |
| 00001100                    | Manh attan Auto                         | HOURS         | 59.767                            | 3.583  |      |      |         | 63.35                                 |
|                             |                                         | DOLLARS       | 916.821                           | 82.453 |      |      |         | 999.27                                |
| 29718528                    | Tempe Car Company                       | HOURS         | 5.517                             |        |      |      |         | 5.51                                  |
|                             |                                         | DOLLARS       | 84.626                            |        |      |      |         | 84.60                                 |
| 33683822                    | Motor City                              | HOURS         | 3.483                             | 3.500  |      |      |         | 6.90                                  |
|                             |                                         | DOLLARS       | 53.434                            | 80.535 |      |      |         | 133.96                                |
| 74328931                    | Cars-R-Us                               | HOURS         | 3.617                             |        |      |      |         | 3.6                                   |
|                             |                                         | DOLLARS       | 55.480                            |        |      |      |         | 55.4                                  |
| 83621789                    | Penaloola Motor Works                   | HOURS         | 7.617                             |        |      |      |         | 7.61                                  |
|                             |                                         | DOLLARS       | 116.840                           |        |      |      |         | 116.84                                |
| EMPLOYEE                    | 036594 TOTALS                           | TOTAL HOURS   | 80.00                             | 7.08   | 0.00 | 0.00 |         | 87.0                                  |
|                             |                                         | TOTAL DOLLARS | 1227.20                           | 162.99 | 0.00 | 0.00 | 0.00    | 1390.1                                |
|                             | GRAND TOTALS                            | TOTAL HOURS   | 80.00                             | 7.08   | 0.00 | 0.00 |         | 87.6                                  |
|                             |                                         | TOTAL DOLLARS | 1227.20                           | 162.99 | 0.00 | 0.00 | 0.00    | 1390.1                                |
|                             | GRAND TOTALS                            |               |                                   |        |      |      | 0.00    |                                       |

| Date range:<br>Grouped by: | 01/04/2008 - 01/16/2008<br>Department,Job | ١             | our Company Nan | 10     |      |      | Frie    | day 01/10/2008<br>11:11:53 |
|----------------------------|-------------------------------------------|---------------|-----------------|--------|------|------|---------|----------------------------|
| сагоорао бу.               | Department,300                            | WAGE          | DISTRIBUTION F  | REPORT |      |      |         | Page: 1                    |
|                            |                                           |               | REG             | OT1    | OT2  | отз  | DOLLARS | TOTALS                     |
| 01300                      | Maintenance Yard                          |               |                 |        |      |      |         |                            |
| 00001100                   | Manhattan Auto                            | HOURS         | 84.600          | 2.617  |      |      |         | 87.217                     |
|                            |                                           | DOLLARS       | 1308.058        | 60.210 |      |      | 427.920 | 1794.185                   |
| 29718528                   | Tempe Car Company                         | HOURS         | 5.917           |        |      |      |         | 5.917                      |
|                            |                                           | DOLLARS       | 94.844          |        |      |      |         | 94.844                     |
| 33683822                   | Motor City                                | HOURS         | 40.367          |        |      |      |         | 40.367                     |
|                            |                                           | DOLLARS       | 647.078         |        |      |      |         | 647.078                    |
| 83821789                   | Pensicole Motor Works                     | HOURS         | 11.500          |        |      |      |         | 11.500                     |
|                            |                                           | DOLLARS       | 184.345         |        |      |      |         | 184.345                    |
| DEPARTMEN                  | T 01300 TOTALS                            | TOTAL HOURS   | 142.38          | 2.62   | 0.00 | 0.00 |         | 145.00                     |
|                            |                                           | TOTAL DOLLARS | 2232.32         | 60.21  | 0.00 | 0.00 | 427.92  | 2720.45                    |
|                            | GRAND TOTALS                              | TOTAL HOURS   | 142.38          | 2.62   | 0.00 | 0.00 |         | 145.00                     |
|                            |                                           | TOTAL DOLLARS | 2232.32         | 60.21  | 0.00 | 0.00 | 427.92  | 2720.45                    |

Wages are broken out and calculated on up to 3 user-defined levels of overtime

 Miscellaneous dollar expenditures are also reported

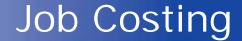

# TA100 PRO

This valuable management tool compares budgeted hours and wages with those that were actually worked. In addition, this report can also compare scheduled work times. The **Actual vs Budgeted Wage** Report can show you the individual employee detail, so you can compare the efficiency of employees working on the same task. By breaking out time by regular and three different overtimes, the system gives you a concise illustration of where your time/dollars are being squandered. By using the Forecasting feature of the software, the system can be used to project budgets and anticipate cost overruns. This report can be run by pay period or over any special time frame.

#### **Actual vs. Budgeted Wage Report**

|                                 | Date range:<br>Ordered by: | 12/01/2008 <b>-</b> 12/31/2008<br>Code |                             | our Company     |           |      |                    | Fr                 | iday 03/12/2006<br>11:49:11 |
|---------------------------------|----------------------------|----------------------------------------|-----------------------------|-----------------|-----------|------|--------------------|--------------------|-----------------------------|
|                                 |                            |                                        | ACTUAL VS                   | BUDGETED        | WAGE REPO | RT   |                    |                    | Page: 1                     |
|                                 | JOB                        |                                        |                             |                 |           |      | ACTUAL             | BUDGETED           | ACTUAL VS                   |
|                                 | Code                       | Name                                   | REG                         | OT1             | OT2       | отз  | TOTAL              | TOTAL              | BUDGETED                    |
|                                 | 00001100                   | Manhattan Auto                         |                             |                 |           |      |                    |                    |                             |
|                                 |                            | HOURS<br>DOLLARS                       | 71 <b>.</b> 783<br>1109.448 | 3,583<br>82,453 |           |      | 75.366<br>1191.900 | 72,000<br>1100,000 | ( 3.367)                    |
|                                 |                            | DOLLARS                                | 11055446                    | 02,400          |           |      | 11512500           | 11002000           | ( 91.900)                   |
| Over budget —<br>ours appear in |                            |                                        |                             |                 |           |      |                    |                    |                             |
| parentheses                     | 29718526                   | Tempe Car Company<br>HOURS             | 11,433                      |                 |           |      | 44.400             | 40.000             |                             |
|                                 |                            | DOLLARS                                | 179,470                     |                 |           |      | 11.433<br>179.470  | 12,000<br>200,000  | 0.567<br>20.530             |
|                                 |                            |                                        |                             |                 |           |      |                    |                    |                             |
|                                 | 33683822                   | Motor City                             |                             |                 |           |      |                    |                    |                             |
|                                 |                            | HOURS                                  | 43.850                      | 3,500           |           |      | 47,350             | 50,000             | 2_650                       |
|                                 |                            | DOLLARS                                | 700,512                     | 80,535          |           |      | 781.047            | 700,000            | ( 81.047)                   |
|                                 |                            |                                        |                             |                 |           |      |                    |                    |                             |
|                                 | 74328931                   | Cars-R-Us                              | 2.647                       |                 |           |      |                    |                    |                             |
|                                 |                            | HOURS<br>DOLLARS                       | 3,617<br>55,480             |                 |           |      | 3,617<br>55,480    | 5,000<br>100,000   | 1_383<br>44,520             |
|                                 |                            |                                        |                             |                 |           |      |                    |                    |                             |
| Totals by                       | 83621789                   | Pensicola Motor Works                  |                             |                 |           |      |                    |                    |                             |
| department,<br>or job           |                            | HOURS                                  | 19,117                      |                 |           |      | 19,117             | 20,000             | 0_883                       |
| •                               |                            | DOLLARS                                | 301,185                     |                 |           |      | 301,185            | 320,000            | 18,815                      |
|                                 |                            |                                        |                             |                 |           |      |                    |                    |                             |
|                                 |                            | TOTAL HOURS                            | 149,80                      | 7,08            |           | 0.00 | 156_88             | 159.00             | 2.12                        |
|                                 |                            | TOTAL DOLLARS                          | 2346.09                     | 162,99          | 0.00      | 0,00 | 2509,08            | 2420,00            | ( 89,08)                    |
|                                 |                            |                                        |                             |                 |           |      |                    |                    |                             |

Budgeted hours and wages are calculated from costs you input

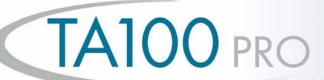

# **TA100 PRO Integrated Modules**

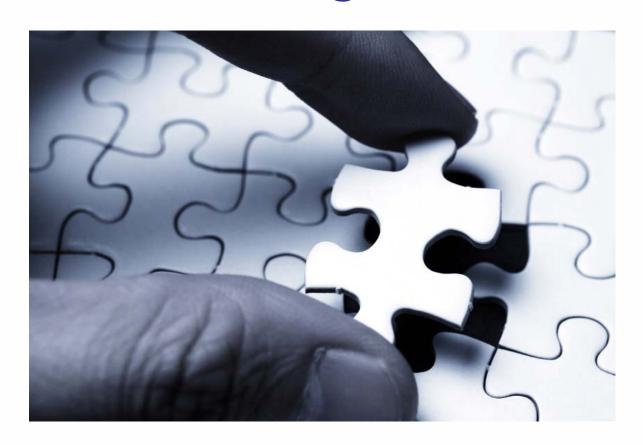

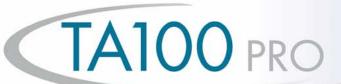

## **Bell Control Module**

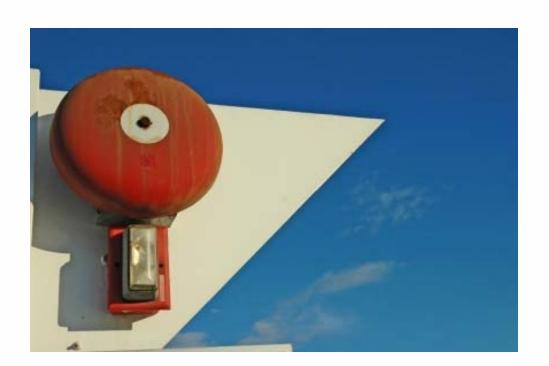

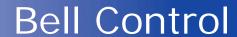

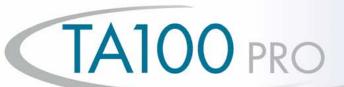

The data collection terminal uses this schedule to activate a user supplied bell, alarm, or other audible signaling device. Each terminal can be programmed with a different schedule.

A Bell Schedule contains up to 48 bells. Each bell consists of time of day to ring, which days of the week to ring, and duration of the ring.

This means each data collection terminal can be programmed to ring up to 336 individual bells per week.

#### **Bell Schedule List**

| NAME            | City of Phx - | Water Servi |          |     |     |     |     | Frid | lay 09/1<br>P | 2/2008<br>09:44<br>age : |
|-----------------|---------------|-------------|----------|-----|-----|-----|-----|------|---------------|--------------------------|
| Name            | Active        | Time        | Duration | Sun | Mon | Tue | Wed | Thu  | Fri           | Sat                      |
| Day Shift Start | YES           | 07:00       | 2.0      | NO  | YES | YES | YES | YES  | YES           | NO                       |
|                 | YES           | 11:00       | 2.0      | NO  | YES | YES | YES | YES  | YES           | NO                       |
|                 | YES           | 12:00       | 2.0      | NO  | YES | YES | YES | YES  | YES           | NO                       |
|                 | YES           | 16:00       | 2.0      | NO  | YES | YES | YES | YES  | YES           | NO                       |

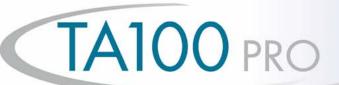

#### **Benefits & Accruals Module**

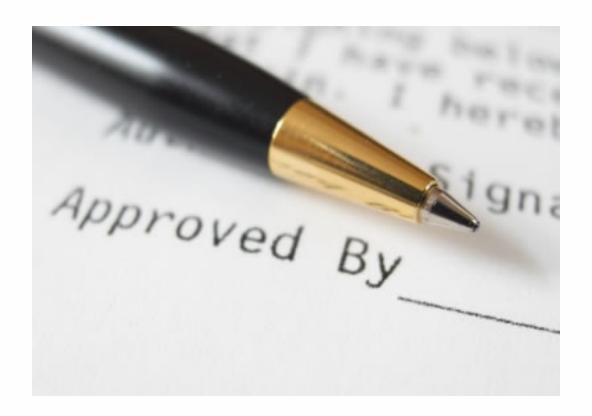

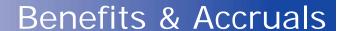

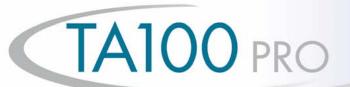

Benefit Administration is a powerful tool for preventing unauthorized leave time. Also, Workforce Accruals is flexible enough to facilitate complex leave and benefits policies and transform them into easy to understand and enforce daily practices. Benefit Administration is completely integrated with Time & Labor calculations of employee leave balances and enforcement of leave policies occurs automatically without rekeying of data. Benefit Administration is also integrated with **Workforce Scheduling** providing managers the convenience of pre scheduling leave.

#### Benefits Detail List

City of Phx - Water Services

Friday 09/12/2008 09:51

#### **EMPLOYEE BENEFITS DETAIL LIST**

Page:1

| Code | Name          | Date and Time           | Amount    | Balance    | Category | Туре        | Archived |
|------|---------------|-------------------------|-----------|------------|----------|-------------|----------|
| 0001 | Stanley,David | Fri 08/15/2008 00:00:01 | 10.000000 | 112.000000 | VAC      | Given Hours | NO       |
|      |               | Tue 07/15/2008 00:00:01 | 10.000000 | 102.000000 | VAC      | Given Hours | NO       |
|      |               | Sun 06/15/2008 00:00:01 | 10.000000 | 92.000000  | VAC      | Given Hours | NO       |
|      |               | Tue 06/10/2008 07:00:00 | -8.000000 | 82.000000  | VAC      | Misc. Entry | NO       |
|      |               | Thu 05/15/2008 00:00:01 | 10.000000 | 90.000000  | VAC      | Given Hours | NO       |
|      |               | Tue 04/15/2008 00:00:01 | 10.000000 | 80.000000  | VAC      | Given Hours | NO       |
|      |               | Sat 03/15/2008 00:00:01 | 10.000000 | 70.000000  | VAC      | Given Hours | NO       |
|      |               | Fri 02/15/2008 00:00:01 | 10.000000 | 60.000000  | VAC      | Given Hours | NO       |
|      |               | Tue 01/15/2008 00:00:01 | 10.000000 | 50.000000  | VAC      | Given Hours | NO       |
|      |               | Tue 01/15/2008 00:00:00 | 40.000000 | 40.000000  | VAC      | Carry Over  | NO       |
|      |               | Sat 12/15/2007 00:00:01 | 10.000000 | 160.000000 | VAC      | Given Hours | NO       |
|      |               | Thu 11/15/2007 00:00:01 | 10.000000 | 150.000000 | VAC      | Given Hours | NO       |
|      |               | Mon 10/15/2007 00:00:01 | 10.000000 | 140.000000 | VAC      | Given Hours | NO       |
|      |               | Sat 09/15/2007 00:00:01 | 10.000000 | 130.000000 | VAC      | Given Hours | NO       |
|      |               | Wed 08/15/2007 00:00:01 | 10.000000 | 120.000000 | VAC      | Given Hours | NO       |
|      |               | Sun 07/15/2007 00:00:01 | 10.000000 | 110.000000 | VAC      | Given Hours | NO       |
|      |               | Fri 06/15/2007 00:00:01 | 10.000000 | 100.000000 | VAC      | Given Hours | NO       |
|      |               | Tue 05/15/2007 00:00:01 | 10.000000 | 90.000000  | VAC      | Given Hours | NO       |
|      |               | Sun 04/15/2007 00:00:01 | 10.000000 | 80.000000  | VAC      | Given Hours | NO       |
|      |               | W 02/15/2009 00-00-01   | 40.000000 | 70 000000  | 1700     | Circo Hores | NO       |